## **Digital Painting Action Photoshop Free Download \_\_LINK\_\_**

Cracking Adobe Photoshop is a bit more involved, but it can be done. First, you'll need to download a program called a keygen. This is a program that will generate a valid serial number for you, so that you can activate the full version of the software without having to pay for it. After the keygen is downloaded, run it and generate a valid serial number. Then, launch Adobe Photoshop and enter the serial number. You should now have a fully functional version of the software. Just remember, cracking software is illegal and punishable by law, so use it at your own risk.

## (D Download

Apple has added lots of new things to Photoshop. Almost everyone will find at least one new feature to love. Despite an incomplete (and buggy) Mac OS X Snow Leopard 10.6.x driver, the new version of Photoshop works very well. It does run slowly on a previous, non-Intel based Mac, however. If you'd like to see images like these done using Photoshop, Photoshop's Markup tools are used to create rough Photoshop sketches that can then be refined in Photoshop. Of course, you can export your results as Photoshop Sketch files . Once you've saved a sketch in Photoshop, you can then use its Brush tool to quickly paint on the image. In addition, the Brush tool supports layers, so you can place a sketch into a separate layer to make it easier to apply a filter, adjust the opacity, or adjust the standard settings. Other tools such as Layer Styles, Layer Masks, and Text options are also remarkably powerful. Layer Styles are stock photography presets that are extremely easy to create and apply to images. Gradient Masks are also easy to create and extremely easy to mask out applying a mask or adjusting the opacity of the mask. Text tools provide almost infinite flexibility in text placement. You can place text anywhere on an image, change its size, rotate it, and even create custom formatting. Altogether, the list of Photoshop assets is pretty long, but I think we all agree that Photoshop is still the market leader. Even with the many new additions over the years, it's hard to see what new features to expect. All I can say is that the Photoshop team has been working on a new genius level for a long time. I wonder if at some point Photoshop will take over and dominate the workflow of graphical designers? Certainly, there are no shortage of other tools that could teach Photoshop a lesson or two. Maybe Adobe will synthesize everything into a unified molecular desktop experience one day, before we all use our arms to fly through space. From a software standpoint, we are still a long way away from that dream, but it seems like it may soon be closer than we think. Let's hope so, for our species' sake.

## **Adobe Photoshop CCFree License Key With Product Key WIN & MAC 2022**

After the tools have been used, the channels will need to be used to format your image. The color

channels have their own properties and can be assigned to specific portions of the image. They can be used to create subtle gradients, special effects, or more. The Workflow Workspace can be expanded by adding additional elements (views, swatches, etc.). These elements are grouped into collections so that they can easily be accessed. If you add an image in the collection, it will be added to the created or open projects. This makes it easier to find images and ideas. Word templates Maps BPMN xMark & MPI Icons Spark charts Cycles Graphics tools Photoshop elements Stacks Tools Adobe Creative Cloud One years ago people asked how to start a business, but now, in 2015, people asked us how to start a business. And we answered - you should be very careful about your business. You can start a business with excellent products or services. People will appreciate them. But the things that will enhance and determine your success? Start your business with a good name. This can be a company. If you really want to make your business succeed, you should always try to understand the unique branding. What it's gonna be? What is the brand of your business? But before you decide what your brand should be, think about a competition. If you want your brand to compete, you can make a comparison. You can compare many things such as: What is the price? What is the price? What is the price? Let's get a piece of paper with a pen and draw a company scale. Something that will help you think about the size of your business. You can start with a small business. You can start a small business with a single product. Maybe a single product with many variations and to do this, you can use a simple digital template. Maybe it's a single style just to produce a single product. Or you can also use a complex template: you can create a single template with a couple of variations. Why do you need a template? For this, you need a digital template. You can use Photoshop templates. You can use tools for single pages. Maybe a page only for your logo, or a whole web site that can be adapted or can be modified. Welcome to Sysadmin Blog! Sysadmin Blog is a independent project run by a team of Belgian web and mobile Apps Sysadmin (BabelSys). Today we are going to talk about a topic that we are passionate about : Branding. At Sysadmin Blog, we're always looking to bring you the best tips and advices to boost your skills. The Workflow Workspace can be expanded by adding additional elements (views, swatches, etc.). These elements are grouped into collections so that they can easily be accessed. If you add an image in the collection, it will be added to the created or open projects. This makes it easier to find images and ideas. Word templates Maps BPMN xMark & MPI Icons Spark charts Cycles Graphics tools Photoshop elements Stacks Tools Adobe Creative Cloud One year ago people asked how to start a business, but now, in 2015, people asked us how to start a business. And we answered - you should be very careful about your business. You can start a business with excellent products or services. People will appreciate them. But the things that will enhance and determine your success? Start your business with a good name. This can be a company. If you really want to make your business succeed, you should always try to understand the unique branding. What it's gonna be? What is the brand of your business? But before you decide what your brand should be, think about a competition. If you want your brand to compete, you can make a comparison. You can compare many things such as: What is the price? What is the price? What is the price? Let's get a piece of paper with a pen and draw a company scale. e3d0a04c9c

## **Download Adobe Photoshop CCFree Registration Code Windows x32/64 {{ latest updaTe }} 2022**

The Pixel Preview feature in Photoshop is now partly integrated with Adobe XD CC 2018. While working with images of the same size and resolution shows the their identical counterparts in a more concise way, moving from the pixel-level preview to the design mode allows users to make adjustments in Adobe XD while checking the results instantly. In the update, the ability to embed social media posts on web pages is now a standard function in the program, with the option of manually editing different social media platforms and including users' usernames, links to their social media profiles, and Skype IDs. For additional information, please visit the technology release notes Photoshop CC 2018 also adds a new batch processing workflow to speed up the output at the end of designing. As the name suggests, it allows users to perform a batch of actions from import, enhancement, and tweening. It also allows users to put multiple presets in one keyboard shortcut. The tool will automatically identify and fine-tune settings on finished images and return desirable presets for forthcoming projects. Among the new features in Photoshop CC 2018 is the introduction of parallel specification in the Layers palette. When we click on the Layers palette icon and look into the drop down menu, we can see the parallel specification being activated. This means that any effects applied on a particular layer remain active regardless of the position of the layer on the document.

vaccine id card action download photoshop gold effect photoshop action free download photoshop painting effect action free download action download photoshop photoshop action free download 2021 5 vaccine action photoshop download gta 5 photoshop action free download typography 5 photoshop action free download download 5 e-shram card photoshop action- how to download free photoshop actions

Photoshop Elements for iOS, the mobile version of Photoshop, has many of the same features as its fellow Elements apps. In addition to the usual tools such as the Adjustments Panel and Mask, you can rotate, crop, annotate, enhance, and share your edits, all without leaving the app. So what exactly is Photoshop code called, and where is it located? Adobe's own code for Photoshop is primarily in compiled languages, but some of the most important Photoshop features are written in scripting languages like JavaScript, Python, Objective-C, and PHP. This collection is started by James Titcomb to list the features brought to the Adobe software by external developers. It's time for Adobe to retire the old legacy 3D feature set and deliver the best of modern 3D in a subscription model, with a platform that has proved to be safe and stable. The time is here to deliver new features to customers and bring this forward-thinking software to the more stable native GPU APIs. The legacy 3D feature set was only delivered on Premiere Pro and the previous version of Photoshop on OSX, so a macOS app update will bring this best-of-3D to life on macOS. What is left now for the macOS platform? The Adobe Design Support Kits and Adobe Creative Cloud subproducts remain the future of 3D laptops and Mac apps for the foreseeable future. This picture was created with layered composition and effects with the help of Photoshop CC 2018, additional editing and stylization with Photoshop CC 2018, Elements CC 2018, Elements CC 2018, Elements CC 2018, and Adobe XD CC 2018. Elements files for this picture were created in Photoshop CC 2018.

AcaDun's success is synonymous with its unique business model of integrating online quotation and payment. Its portfolio of clients include more than 50 leading global clothing designers, design development companies, and apparel buy-sell outsourcing companies, ranging from startup and boutique designs to mainstream corporate. Moreover, AcaDun already has a presence in 28 nations and 22 language regions. More importantly, AcaDun has accumulated over ten million active records, and has over 11 million registered users. Drawing on this customer base, AcaDun's investors have been able to raise approximately \$35 million in Series A venture capital funding, additional to the \$5 million in its Series B in 2017. Adobe Photoshop is the most widely used software used by graphic designers around the world. Photoshop is an interactive and highly powerful image editing tool that can process raster images, vector graphics, and bitmap graphics. Photoshop and its associated software, such as a web browser, are widely used in CGI design of web pages. Adobe Photoshop is a powerful and time-tested graphics editing software that works with raster images, vector graphics, and bitmap graphics. Photoshop gives users the ability to retouch, edit, and composite images. Adobe Photoshop comes with several effects included, such as layer masks and blend modes. Adobe Photoshop is the most widely used software for graphic designers working with raster images, vector graphics, and bitmap graphics. The tool provides image retouching, compositing, and editing tools to allow users to artists to retouch, edit, and composite images.

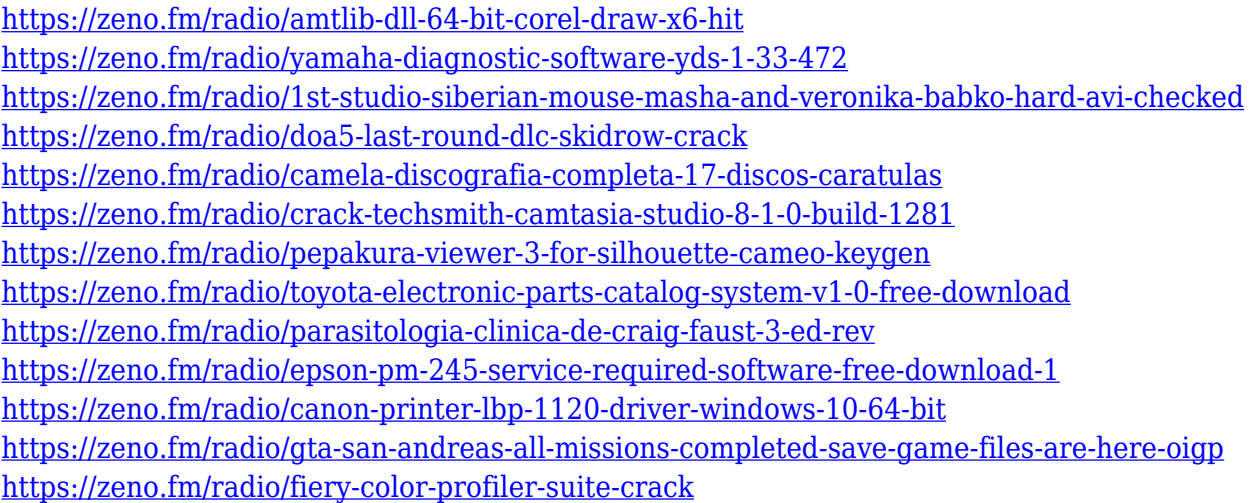

If you're a beginner, we think the time you spend practicing general photography techniques (ie: light exposure, composition, and post-processing) is more valuable than learning Photoshop. Better yet, if you take photos professionally and are not a beginner, then you should probably start focusing on the Adobe suite. Making it one of the industry's most popular image editor, Photoshop featured an extensive list of tools and manipulation. Even before its release, it was granted widespread success, and the app has been speculated to revolutionize the way images are produced. And, in fact, with every new update, the software gained more power and gave you the freedom to edit every aspect of every file. However, the program is still in development, thus, for some time, it would be unable to match its rivals. Such as its feature-packed, dynamic, and complex competitor – Ta-Editor , the free app, which is more efficient to work with. And thanks to its diversity, Photoshop can be used with accuracy, even for those who have little or no understanding of graphic designing. Eventually, Photoshop becomes the most popular choice among graphic designers the world over. Even if the software can be used extensively, it's still important to know the basic tips and tricks, if you want to maximize its benefits and potential. For example, one of the file types that you need to create is in.psd format. The extension which has been created for the Photoshop version is PSD. It is a

container that can hold the layers, fonts, colors, vector-based illustrations, and many more.

[https://6v9x.com/wp-content/uploads/2023/01/Adobe-Photoshop-2022-Keygen-Full-Version-finaL-vers](https://6v9x.com/wp-content/uploads/2023/01/Adobe-Photoshop-2022-Keygen-Full-Version-finaL-version-2023.pdf) [ion-2023.pdf](https://6v9x.com/wp-content/uploads/2023/01/Adobe-Photoshop-2022-Keygen-Full-Version-finaL-version-2023.pdf)

<http://minnesotafamilyphotos.com/wp-content/uploads/2023/01/jancas.pdf>

[https://devsdoart.com/wp-content/uploads/2023/01/Photoshop\\_2022\\_Version\\_2311.pdf](https://devsdoart.com/wp-content/uploads/2023/01/Photoshop_2022_Version_2311.pdf)

[https://barbers411.com/wp-content/uploads/2023/01/Download-Photoshop-2021-Version-2200-With-P](https://barbers411.com/wp-content/uploads/2023/01/Download-Photoshop-2021-Version-2200-With-Product-Key-License-Code-Keygen-MacWin-3264bit-.pdf) [roduct-Key-License-Code-Keygen-MacWin-3264bit-.pdf](https://barbers411.com/wp-content/uploads/2023/01/Download-Photoshop-2021-Version-2200-With-Product-Key-License-Code-Keygen-MacWin-3264bit-.pdf)

<https://onlineterapeuterne.dk/wp-content/uploads/2023/01/golnei.pdf>

<https://www.manchuela.wine/wp-content/uploads/2023/01/marosva.pdf>

<https://www.aussnowacademy.com/photoshop-app-mod-apk-download-high-quality/>

<https://www.neteduproject.org/wp-content/uploads/janeflo.pdf>

<http://nadiasalama.com/?p=83048>

<http://raga-e-store.com/photoshop-cc-2020-download-mega-hot/>

[https://soepinaobasta.com/wp-content/uploads/2023/01/Photoshop-CC-2015-Version-17-Download-Ke](https://soepinaobasta.com/wp-content/uploads/2023/01/Photoshop-CC-2015-Version-17-Download-Keygen-latest-updaTe-2022.pdf) [ygen-latest-updaTe-2022.pdf](https://soepinaobasta.com/wp-content/uploads/2023/01/Photoshop-CC-2015-Version-17-Download-Keygen-latest-updaTe-2022.pdf)

[https://www.webcard.irish/wp-content/uploads/2023/01/Photoshop-Desktop-App-Download-EXCLUSI](https://www.webcard.irish/wp-content/uploads/2023/01/Photoshop-Desktop-App-Download-EXCLUSIVE.pdf) [VE.pdf](https://www.webcard.irish/wp-content/uploads/2023/01/Photoshop-Desktop-App-Download-EXCLUSIVE.pdf)

[https://qualityglassandwindow.com/download-free-adobe-photoshop-2021-version-22-keygen-pc-wind](https://qualityglassandwindow.com/download-free-adobe-photoshop-2021-version-22-keygen-pc-windows-2023/) [ows-2023/](https://qualityglassandwindow.com/download-free-adobe-photoshop-2021-version-22-keygen-pc-windows-2023/)

[https://tourismcenter.ge/wp-content/uploads/2023/01/Download-Master-Photoshop-Cs4-Gratis-EXCL](https://tourismcenter.ge/wp-content/uploads/2023/01/Download-Master-Photoshop-Cs4-Gratis-EXCLUSIVE.pdf) [USIVE.pdf](https://tourismcenter.ge/wp-content/uploads/2023/01/Download-Master-Photoshop-Cs4-Gratis-EXCLUSIVE.pdf)

<http://ekaterinaosipova.com/?p=6588>

[https://latinbusinessyellowpages.com/wp-content/uploads/2023/01/Photoshop-2021-version-22-Downl](https://latinbusinessyellowpages.com/wp-content/uploads/2023/01/Photoshop-2021-version-22-Download-free-With-Activation-Code-Torrent-Activation-Code-PCWi.pdf) [oad-free-With-Activation-Code-Torrent-Activation-Code-PCWi.pdf](https://latinbusinessyellowpages.com/wp-content/uploads/2023/01/Photoshop-2021-version-22-Download-free-With-Activation-Code-Torrent-Activation-Code-PCWi.pdf)

<https://arlingtonliquorpackagestore.com/photoshop-cs3-download-free-keygen-hack-2022/>

<https://bonnethotelsurabaya.com/wp-content/uploads/oceasail.pdf>

[https://kurtiniadis.net/wp-content/uploads/2023/01/Download-free-Photoshop-2021-Version-2200-Act](https://kurtiniadis.net/wp-content/uploads/2023/01/Download-free-Photoshop-2021-Version-2200-Activation-Key-Crack-2023.pdf) [ivation-Key-Crack-2023.pdf](https://kurtiniadis.net/wp-content/uploads/2023/01/Download-free-Photoshop-2021-Version-2200-Activation-Key-Crack-2023.pdf)

<https://viceeventz.com/wp-content/uploads/2023/01/naithay-1.pdf>

<https://koi-rausch-shop.de/wp-content/uploads/ranmor.pdf>

<https://bodhirajabs.com/adobe-photoshop-cs4-for-mac-free-download-full-version-top/>

[https://templobiblicoprovidence.org/adobe-photoshop-cs3-free-download-for-windows-10-64-bit-filehi](https://templobiblicoprovidence.org/adobe-photoshop-cs3-free-download-for-windows-10-64-bit-filehippo-exclusive/) [ppo-exclusive/](https://templobiblicoprovidence.org/adobe-photoshop-cs3-free-download-for-windows-10-64-bit-filehippo-exclusive/)

[https://superstitionsar.org/download-photoshop-2022-version-23-0-2-with-serial-key-serial-number-up](https://superstitionsar.org/download-photoshop-2022-version-23-0-2-with-serial-key-serial-number-updated-2022/) [dated-2022/](https://superstitionsar.org/download-photoshop-2022-version-23-0-2-with-serial-key-serial-number-updated-2022/)

[http://tutmagazine.net/photoshop-latest-version-download-apk-\\_best\\_/](http://tutmagazine.net/photoshop-latest-version-download-apk-_best_/)

<http://fulistics.com/?p=22939>

<https://fiveaspects.org/wp-content/uploads/2023/01/henlave.pdf>

[http://www.landtitle.info/wp-content/uploads/2023/01/Adobe-Photoshop-2021-Version-2200-License-](http://www.landtitle.info/wp-content/uploads/2023/01/Adobe-Photoshop-2021-Version-2200-License-Key-Hacked-For-Windows-x3264-finaL-version-202.pdf)

[Key-Hacked-For-Windows-x3264-finaL-version-202.pdf](http://www.landtitle.info/wp-content/uploads/2023/01/Adobe-Photoshop-2021-Version-2200-License-Key-Hacked-For-Windows-x3264-finaL-version-202.pdf)

<http://areaspettacoli.com/wp-content/uploads/wanbell.pdf>

[https://edebiseyler.com/photoshop-9-0-cs2-free-download-\\_verified\\_/](https://edebiseyler.com/photoshop-9-0-cs2-free-download-_verified_/)

<https://72bid.com?password-protected=login>

<http://bonnethotelsurabaya.com/?p=121336>

[https://fabwives.com/wp-content/uploads/2023/01/Photoshop\\_CC\\_2015\\_version\\_17.pdf](https://fabwives.com/wp-content/uploads/2023/01/Photoshop_CC_2015_version_17.pdf)

<https://americanzorro.com/photoshop-2022-version-23-activation-with-license-code-2022/>

<http://qlami.com/?p=79761>

<https://tazeleblebial.com/wp-content/uploads/2023/01/mexiwand.pdf>

<https://www.need24care.com/wp-content/uploads/2023/01/eileyam.pdf> <http://duxdiligens.co/adobe-photoshop-elements-13-64-bit-download-2021/> [https://healthpundit.net/wp-content/uploads/2023/01/Adobe\\_Photoshop\\_Cs6\\_Software\\_Free\\_Downloa](https://healthpundit.net/wp-content/uploads/2023/01/Adobe_Photoshop_Cs6_Software_Free_Download_For_Mac_FULL.pdf) [d\\_For\\_Mac\\_FULL.pdf](https://healthpundit.net/wp-content/uploads/2023/01/Adobe_Photoshop_Cs6_Software_Free_Download_For_Mac_FULL.pdf) [https://mondetectiveimmobilier.com/2023/01/02/adobe-photoshop-2022-version-23-0-1-download-fre](https://mondetectiveimmobilier.com/2023/01/02/adobe-photoshop-2022-version-23-0-1-download-free-product-key-full-3264bit-2022/) [e-product-key-full-3264bit-2022/](https://mondetectiveimmobilier.com/2023/01/02/adobe-photoshop-2022-version-23-0-1-download-free-product-key-full-3264bit-2022/)

Whether viewing, editing or sharing, images and graphics are now displayed on any surface at their sharpest and most accurate state. Users can now work on the 1.5 million pixels of the 4,200 pixels per inch display on any Mac with a retina display, such as the latest MacBook Pro with Touch Bar. The new editing experience is based on the state-of-the-art Adobe Sensei engine, integrating powerful AI and machine learning capabilities with Photoshop's existing powerful graphics and image editing tools. This intelligence provides creative professionals with a complete set of machine learning tools to not only enable them to create smarter images, but also to make them more efficient in the editing process. The CS6 update also introduces the one-click Delete tool, a great new tool that replaces the two-step process of selecting and deleting with one action. These tools improve the accuracy of selections, while also removing the need to drag and drop objects down from the layers panel to the trash. Users can also take advantage of Photoshop's new Fill and Octo Edit features to combine numerous edits into a single action. Fill lets users quickly colorize a photo or even turn a black-and-white photo into a color image. In Octo Edit, users can remove unwanted elements from a picture. Adobe Sensei also boosts the performance of Photoshop's editing tools, improving decisions based on machine learning and the layers to make working faster and smoother. This intelligence makes possible a one-click inter-layer compositing tool. This capability enables designers and artists to quickly interchange and integrate content, manage their layers, and organize the final output into a single composite rather than having to do this step by step. Humanmachine collaboration continues with a new content-aware control tool that renders text more legibly within images, while also improving the appearance of the lines and serifs. By intelligently adjusting the line rendering, it's possible for users to quickly edit type and text with ease.